### Programmation Avancée

... a pour sujet :

les paradigmes de programmation avancés (et pas encore complètement standards)

En particulier :

- la programmation fonctionnelle et
- la programmation logique.

### Les paradigmes de la programmation

Paradigme : Un exemple qui sert de patron ou modèle.

Dans ce cours : Un patron qui sert d'école de pensée pour programmer les ordinateurs.

Principaux paradigmes de programmation :

- la programmation impérative,
- la programmation fonctionnelle,
- la programmation logique.

Orthogonal à ce qui précède : l'orientation-objet.

## La programmation impérative

On programme avec :

- des variables (modifiables),
- $\bullet$  des affectations,
- des structures de contrôle, comme :

if-then-else, loops, break, continue, return, goto.

Deux manières possibles de conceptualiser un programme :

- 1. comme une suite d'instructions pour une machine de von Neumann, ou
- 2. comme une relation entre prédicats.

Les programmes comme suites d'instructions pour des machines de von Neumann

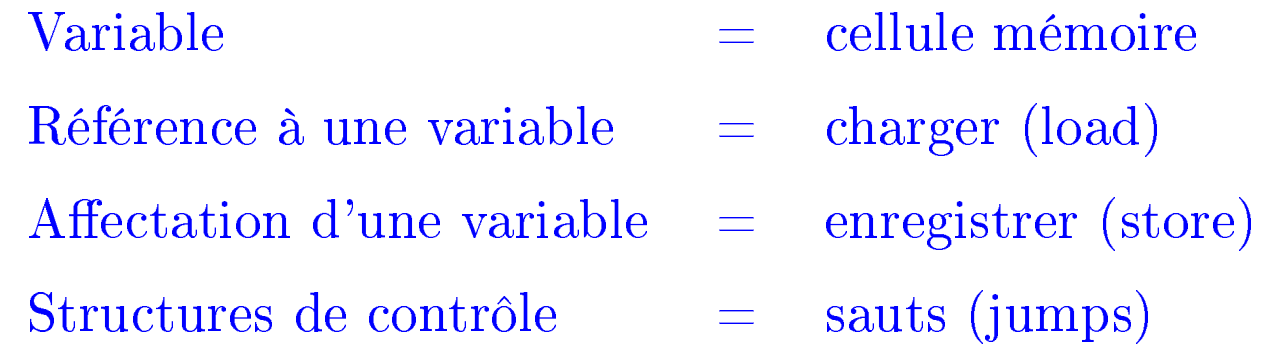

Problème : passage à l'échelle — nécessite de décrire les opérations mot à mot.

# Les programmes comme transformeurs de prédicats

- Un programme fait le lien entre une précondition et une postcondition.
- Les conditions sont des prédicats, c-à-d des formules booléennes portant sur des variables.
- Deux versions:
	- Le programme établit la postcondition après exécution, pourvu que la précondition soit remplie avant exécution (correction totale).
	- Le programme établit la postcondition après exécution, pourvu que la précondition soit remplie avant exécution et que le programme termine (correction partielle; on doit prouver la terminaison séparément).

Les lois de la programmation impérative  ${P}$  skip  ${P}$  ${ [e/x]P} x := e { P}$  ${P \wedge c} s_1 {Q}$  { $P \wedge \neg c} s_2 {Q}$  ${P}$  if (c)  $s_1$  else  $s_2 {Q}$  ${P \wedge c} s {P}$  ${P}$  while  $(c)$  s  ${P \land \neg c}$  $P' \Rightarrow P \qquad \{P\} s \{Q\} \qquad Q \Rightarrow Q'$  ${P' } s {Q'}$ 

(P est l'invariant de boucle dans la règle pour le while).

### Exemple

Echange du contenu de deux variables :

$$
\{y = Y \land x = X\}
$$
  

$$
t := x
$$
  

$$
\{y = Y \land t = X\}
$$
  

$$
x := y
$$
  

$$
\{x = Y \land t = X\}
$$
  

$$
y := t
$$
  

$$
\{x = Y \land y = X\}
$$

### Exemple : recherche linéaire

Si on définit l'invariant :

```
I \equiv i \leq a.length \land \forall j. 0 \leq j < i. a(j) \neq x
```
Alors :

```
\{ true \}var i := 0{ I }
while (i < a.length \&\& a(i) != x)\{ i < a.length \wedge a(i) \neq x \wedge \forall j. 0 \leq j < i. a(j) \neq x \}i = i + 1;{ I }
\{ I \wedge \neg (i < a.length \wedge a(i) \neq x) \}
```
Le dernier prédicat se simplifie en :

 $I \wedge i = a.length \vee a(i) = x.$ 

### Evaluation des transformeurs de prédicats

Avantage : précision mathématique; peut être mécanisé.

Problème : passage à l'échelle.

Dans la version canonique des transformeurs de prédicats,

- les programmes consistent en variables simples et tableaux,
- il n'y a pas de structures de données dénies par l'utilisateur,
- ni d'encapsulation.

# La programmation orientée-objet y peut-elle quelque chose ?

En fait, c'est tout le contraire.

La POO invalide les lois de la programmation impérative à cause des alias. Exemple:

$$
\{\;q.x=1\;\}\;p.x:=2\;\{\;q.x=1\;\}
$$

Cela semble exact, comme conséquence de la loi pour l'affectation. Mais cet argument est invalide si p and q sont des alias l'un de l'autre ! Donc, la loi pour l'affectation n'est plus valide si on permet les alias. Par conséquent, les programmes qui mélangent changements d'état et alias sont très difficiles à comprendre et à vérifier.

# **Conséquences**

La programmation impérative est contrainte par le principe de von Neumann.

On a besoin d'autres techniques pour dénir des données de haut-niveau telles que les polynômes, les collections, les formes géométriques, les chaînes de caractères, les textes.

On a besoin de dénir une théorie des polynômes, des collections, des textes, ...

Une théorie consiste en un ou plusieurs types de données avec des opérations qui sont liées entre elles par des lois.

Habituellement la théorie ne décrit pas de mutation.

Par exemple la théorie des polynômes dénit la somme de deux polynômes par des lois telles que :

$$
(a*x + b) + (c*x + d) = (a+c) * x + (b+d)
$$

Elle ne définit pas d'opérateur pour modifier un coefficient dans un polynôme tout en gardant le même polynôme !

Autre exemple : la théorie des chaînes de caractères définit une opération de concaténation concat sur les chaînes de caractères, par des lois comme :

"abc" concat "xyz" = "abcxyz"

Elle ne dénit pas un opérateur pour changer une lettre dans une chaîne de caractères tout en conservant l'identité de la chaîne !

Conséquences pour l'évolutivité des logiciels :

- on se concentre sur la dénition de théorie pour de nouveaux opérateurs,
- on évite (diffère) les changements d'état,
- les opérateurs sont des fonctions, qui sont souvent composées de fonctions plus simples.

## La programmation fonctionnelle

Dans un sens restreint, la programmation fonctionnelle (PF) est la programmation sans les variables, les affectations ou les structures de contrôle impératives.

Dans un sens plus général, la programmation fonctionnelle c'est programmer en mettant l'accent sur les fonctions.

En particulier les fonctions deviennent des valeurs qui sont produites, consommées et composées par les programmes.

Tout cela est facilité dans un langage de programmation fonctionnel.

### Les langages de programmation fonctionnels

Dans un sens restreint, un langage de programmation fonctionnel (LPF) est un langage de programmation sans variables modifiables, affectations ou structures de contrôle impératives.

Dans un sens plus général, un langage de programmation fonctionnel est un langage qui facilite l'écriture de programmes élégants avec les fonctions. En particulier, les fonctions dans un LPF sont des individus de première  $\textit{classes}$ . Cela signifie que :

- comme les autres données, elles peuvent être définies à l'intérieur d'autres fonctions,
- comme les autres valeurs, elles peuvent être passées en paramètres et retournées comme résultat,
- comme pour d'autres valeurs, il existe un ensemble d'opérations de base qui permettent de composer les fonctions.

# Quelques langages de programmation fonctionnels

Dans son sens restreint :

- Pure Lisp, XSLT, XPath, XQuery
- Haskell (sans la monade I/O)

Dans son sens plus général :

- Lisp, Scheme,
- ML, Haskell,
- Pizza, Scala,
- Smalltalk(!),
- $\bullet$  Java $(?)$

### Histoire des LPF

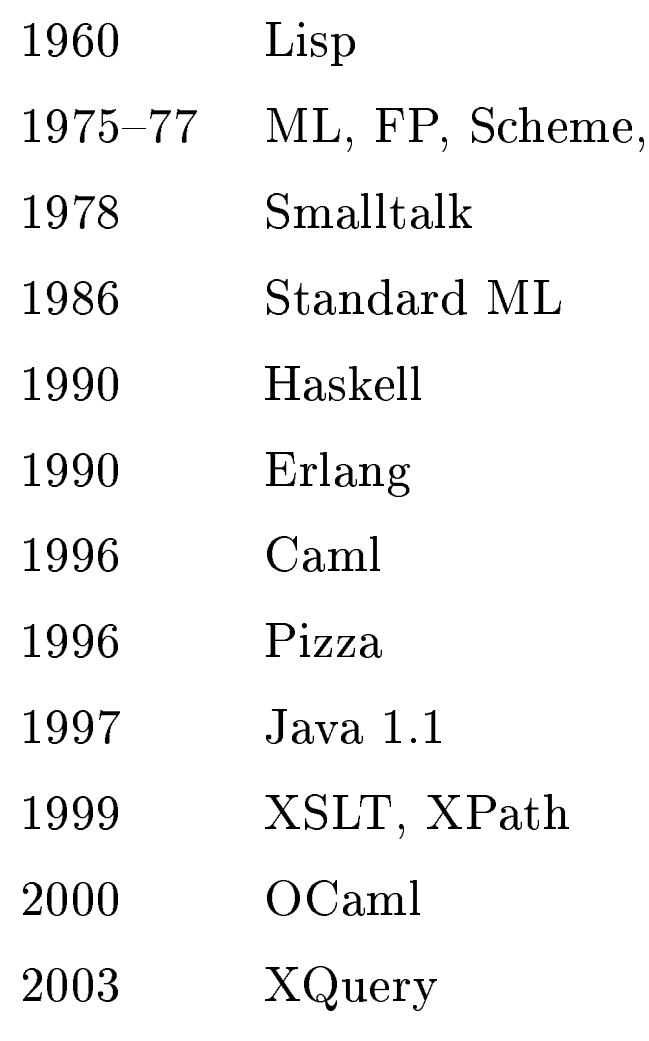

### Livres recommandés

- Structure and Interpretation of Computer Programs. Harold Abelson and Gerald J. Sussman. 2nd edition. MIT Press 1996.
- Approche Fonctionnelle de la Programmation. Guy Cousineau et Michel Mauny. Ediscience International. 1998.
- Introduction to Functional Programming using Haskell. Richard Bird. Prentice Hall 1998.
- Foundations of Logic Programming. J.W. Lloyd. Springer Verlag. 1984.
- Effective Java. Joshua Bloch. Addison Wesley, 2001.
- Scala By Example. Martin Odersky. Disponible à http ://www.scala-lang.org/docu.

De nombreux exemples et exercices du cours sont tirés du livre de Abelson et Sussman.

Mais plutôt que Scheme on utilise...

### Scala

Dans ce cours on enseigne la PF avec un nouveau langage : Scala.

Scala possède toutes les constructions d'un LPF classique, comme :

- les fonctions de première classe,
- $\bullet$  le filtrage de motifs (pattern matching),
- $\bullet$  un typage sûr, statique et flexible.

Scala est aussi un langage orienté-objet (pur).

Scala interopère simplement avec Java.

Il est particulièrement adapté pour le calcul symbolique, comme par exemple le traitement de documents XML.

### Exemple : requêtes XPath

- Voici un petit exemple démontrant l'intérêt de la programmation fonctionnelle pour XML.
- Cet exemple utilise plusieurs caractéristiques de Scala qui seront expliquées une par une en détail dans les prochains cours.
- Un document XML est conceptuellement un arbre.
- Chaque nœud de l'arbre contient une étiquette (une chaîne de caractères), et zéro ou plusieurs sous-arbres.
- On peut représenter de tels arbres par une classe comme :

case class Tree(label : String, children : Tree∗)

#### Considérons un petit document XML (en fait HTML).  $\langle h \rangle$  $\langle head \rangle$  $<$ title $>$ XML Programming in Scala  $\langle$  /title>  $\langle$ head $\rangle$  $$  $\langle h1 \rangle$ XML Programming in Scala  $\langle h1 \rangle$  $$ visit  $\langle a \rangle$  www.scala–lang.org  $\langle a \rangle$ , today!  $\langle b \rangle$  $\langle$ body>  $\langle$ html $>$

En utilisant la classe Tree, on peut représenter ce document par :

```
val doc =Tree("html",
          Tree("head",
             Tree("title",
                Tree("XML Programming in Scala")
             )
          ),
          Tree("body",
             Tree("h1",
                Tree("XML Programming in Scala")
             ),
             Tree("b",
                Tree("visit"),
                Tree("a", Tree("www.scala−lang.org")),
                Tree("today!")
             )
          )
       )
(Scala permet aussi d'utiliser la syntaxe XML standard).
```
### Expressions de chemin

On peut extraire des nœuds d'un document XML avec des expressions de chemin. Elles sont dénies (inductivement) comme suit :

- $\langle \text{string} \rangle$  est une expression de chemin.
- Si p est une expression de chemin, alors  $\langle$ string $\rangle$  / p et  $\langle \text{string} \rangle$  // p sont aussi des expressions de chemin.

Une expression de chemin peut filtrer un arbre, donnant comme résultat une liste de nœuds.

•  $\langle$  string  $\rangle$  filtre un novel étiqueté par  $\langle$  string  $\rangle$ , et renvoie ce novel.  $\langle \text{string} \rangle$  / p filtre n'importe quel fils d'un nœud étiqueté par  $\langle$ string $\rangle$  qui est filtré par p.  $\langle \langle \rangle$  / p filtre n'importe quel descendant d'un nœud étiqueté par  $\langle$ string $\rangle$  qui est filtré par p.

Remarque : les descendants sont les fils, petit-fils, petit-petit-fils, etc.

Exemple : "html//a" extrait tous les éléments étiquetés par "a" dans un document html, où qu'ils puissent apparaître.

### Requêtes avec des expressions de chemin

Nous aimerions faire des recherches dans un document XML en utilisant des expressions XPath. C'est ce que fait la fonction search, qui prend en entrées un document XML et une expression de chemin.

La fonction doit retourner tous les sous-arbres du document XML qui sont filtrés par l'expression de chemin.

### Exemple :

• search(doc, "html//body//a") doit retourner la liste constituée uniquement du sous-arbre :

Tree(a,Tree(www.scala−lang.org))

- search(doc, "html/body/a") doit retourner la liste vide, pour signaler l'absence de correspondance.
- search(doc, "html//XML Programming in Scala") doit retourner la liste constituée de deux fois Tree(XML Programming in Scala).

## Implantation de XPath

Les requêtes XPath sont implantées par deux fonctions mutuellement récursives, search et searchList. Elles sont dénies comme suit :

```
def search(tree: Tree, path: String): List[Tree] = split(path) match {
   case (tree.label, rest) \Rightarrowif (rest starts With ''//'')
          searchList(descendants(tree), rest substring 2)
      else if (rest starts With ''/)
          searchList(children(tree), rest substring 1)
      else
         List(tree)
   case \RightarrowList()
}
def searchList(trees: List[Tree], path: String): List[Tree] =
   trees. flat Map(tree \Rightarrow search(tree, path))
```
Remarques :

1. La fonction split coupe une chaîne de caractères à la première occurrence du caractère /. En utilisant des méthodes de java.lang.String, elle peut être dénie ainsi :

```
def split(s: String): (String, String) = {
   val pos = s indexOf '/'
  if (pos == -1) (s, "")else (s.substring(0, pos), s.substring(pos))
}
```
2. On décompose le résultat de split par *filtrage de motif* (pattern matching), une généralisation de l'instruction switch en Java.

- Si le premier élément du chemin correspond à l'étiquette de l'arbre, alors
	- Si le chemin continue par //, faire une recherche sur tous les descendants de l'arbre avec le chemin restant après //,
	- $\bullet\,$ sinon, si le chemin continue par /, faire une recherche sur tous les fils de l'arbre avec le chemin restant après  $/$ ,
	- sinon, si le chemin s'arrête avec l'étiquette, retourner l'arbre lui-même.

Si le premier élément du chemin ne correspond pas à l'étiquette de l'arbre, retourner la liste vide.

3. La fonction search utilise la méthode Java substring, ainsi que les fonctions children et descendants sur les arbres. Celles-ci sont dénies ainsi :

 $\bf{def} \ children (tree: Tree): \ List[Tree] =$ tree.children.toList

 $\bf{def}$  descendants(tree: Tree): List[Tree] =  $children(tree) :: children(tree).flatMap(descendants)$ 

C'est tout le code dont on a besoin.

Les éléments qui ont été utilisés sont :

- des dénitions de valeurs non modiables,
- des définitions de fonctions (récursives),
- des fonctions comme arguments d'autres fonctions,
- le filtrage de motif.

Les éléments dont on a pu se passer sont :

- les variables modifiables,
- $\bullet$  les affectations,
- les boucles.

C'est ce qui caractérise la programmation fonctionnelle.

### Eléments de Programmation

N'importe quel langage de programmation non-trivial possède :

- des expressions primitives, qui représentent les entitées les plus simples manipulées par le langage,
- un moyen de combiner, par lequel les éléments sont construits à partir d'éléments plus simples,
- un moyen d'abstraire, par lequel les éléments sont nommés et manipulés en tant qu'unité.

# Les expressions

La programmation fonctionnelle c'est un peu comme utiliser une calculatrice.

L'utilisateur tape des expressions et le système répond en calculant leur valeur.

### Exemple:

```
scala> 87 + 145232
scala> 1000 − 333
667
scala> 5 + 2 * 311
```
## L'environnement

Les langages de programmation fonctionnels sont plus riches que les calculatrices, car ils permettent aussi de dénir de nouvelles quantités et de nouveaux combinateurs.

#### Exemple:

```
scala> def size = 2size: \Rightarrow Intscala> 5 * size10
scala> def pi = 3.14159pi : \Rightarrow Doublescala> def radius =10radius: \Rightarrow Int
scala> 2 * pi * radius62.8318
```

```
scala> def circumference = 2 * pi * radiuscircumference : \Rightarrow Double
```

```
scala> circumference
62.8318
```
Le système de PF garde en mémoire les définitions dans un environnement, qui est une table de paires nom/valeur.

## Evaluation

Une expression composée est évaluée de façon répétée comme suit :

- prendre l'opération la plus à gauche,
- évaluer ses opérandes,
- appliquer l'opérateur aux valeurs des opérandes.

Un nom défini est évalué en remplaçant le nom par la partie droite de sa définition.

Le processus d'évaluation s'arrête une fois qu'on a atteint une valeur.

Une valeur est un nombre (pour l'instant).

Plus tard nous serons amené à considérer des types de valeurs plus compliqués.

# Exemple

Voici l'évaluation d'une expression arithmétique.

- $(2 * pi) * radius$
- $\rightarrow$  (2 \* 3.14159) \* radius
- $\rightarrow$  6.28318  $*$  radius
- $\rightarrow$  6.28318  $*$  10
- $\rightarrow$  62.8318

Le processus de simplification pas-à-pas des expressions en valeurs est appelé réduction.

### Paramètres

Les définitions peuvent avoir des paramètres. Exemples :

```
scala> def square(x: Double) = x * xsquare : (Double)Double
scala> square(2)
4.0
scala> square(5 + 4)81.0
scalscala\geq square(square(4))
256.0
```

```
scala> def sumOfSquares(x: Double, y: Double) = square(x) + square(y)
sumOfSquares : (Double,Double)Double
```
### Evaluation des fonctions

Les applications de fonctions avec paramètres sont évaluées de la même manière que les opérations :

- évaluer tous les arguments de la fonction (de gauche à droite),
- remplacer l'application de fonction par la partie droite de la fonction, et dans le même temps,
- remplacer tous les paramètres formels de la fonction par les arguments effectifs.

### Exemple:

```
sumOfSquares(3, 2+2)\rightarrowsumOfSquares(3, 4)
     \rightarrowsquare(3) + square(4)\rightarrow3 * 3 + square(4)\rightarrow9 + square(4)\rightarrow9 + 4 * 4\rightarrow9 + 16\rightarrow25
On appelle cela le modèle de calcul par substitution.
```
### Appel par valeur et appel par nom

L'interpréteur réduit les arguments des fonctions vers des valeurs avant de réécrire l'application de fonction.

On pourrait aussi, à la place, appliquer la fonction à des arguments non réduits.

### Exemple:

```
sumOfSquares(3, 2+2)\rightarrowsquare(3) + square(2+2)\rightarrow3 * 3 + square(2+2)\rightarrow9 + square(2+2)\rightarrow9 + (2+2) * (2+2)\rightarrow9 + 4 * (2 + 2)\rightarrow9 + 4 * 4\rightarrow9 + 16\rightarrow25
```
Le deuxième ordre d'évaluation est appelé appel par nom, alors que le premier est appelé appel par valeur.

Pour les expressions qui utilisent seulement des fonctions pures et qui peuvent par conséquent être réduites par le modèle de substitution, les deux schémas retournent les mêmes valeurs finales.

L'appel par valeur a l'avantage d'éviter l'évaluation répétée des arguments.

L'appel par nom a l'avantage d'éviter l'évaluation des arguments quand le paramètre n'est pas utilisé du tout par la fonction.

L'évaluation en appel par nom termine toujours en une valeur si l'appel par valeur termine en une valeur.

L'inverse n'est pas vrai !

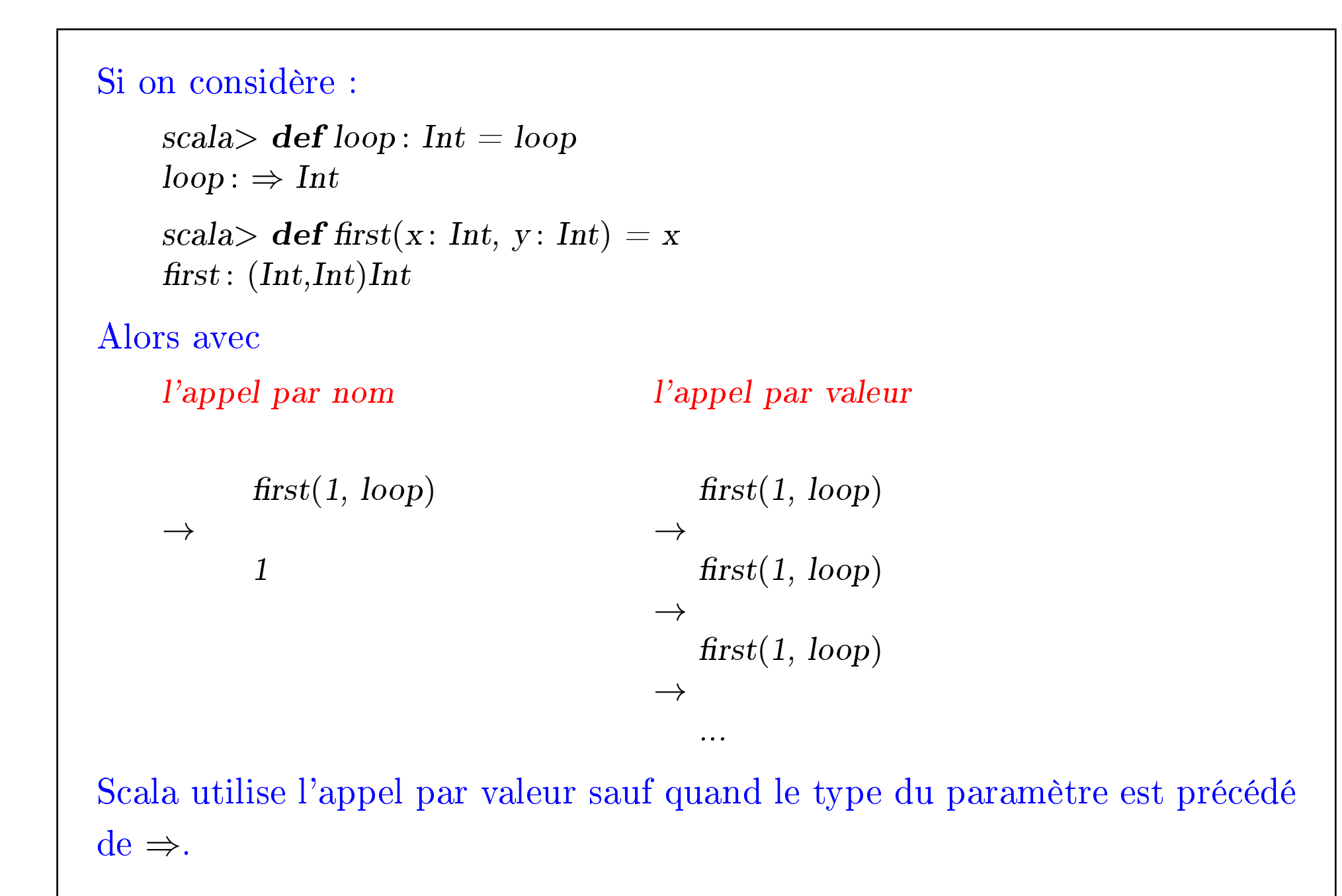

### Exemple:

```
scala> def constOne(x: Int, y: \Rightarrow Int) = 1constOne: (Int,\Rightarrow Int)Intscala> constOne(1, loop)
1
scala>constOne(loop, 2) (boucle infinie)
\hat{C}
```
## Expressions Conditionnelles et Prédicats

Scala offre une expression *if−else* pour exprimer un choix entre deux alternatives.

Sa syntaxe est comme celle du if−else de Java, mais son utilisation est comme celle de l'expression conditionnelle ... ? ... : ... de Java.

#### Exemple:

scala> def abs(x: Double) = if (x  $\geq$  0) x else -x abs : (Double)Double

 $x \geq y$  est un prédicat de type Boolean.

Les expressions booléennes sont composées des constantes true et false, des opérateurs de comparaison, de la négation booléenne ! et des opérateurs booléens && et | |.

### Exercice: Définir & & et  $||$  en termes de *if.*

# Exemple : racines carrées par la méthode de Newton

#### Travail: Ecrire une fonction

def sqrt(x: Double): Double = ... // calcule la racine carrée de 'x'.

La manière la plus classique de calculer les racines carrées est par la méthode de Newton consistant en approximations successives :

- commencer avec une estimation initiale y (disons  $y = 1$ ),
- améliorer l'estimation en prenant la moyenne de y et x/y.

Exemple: sqrt(2)

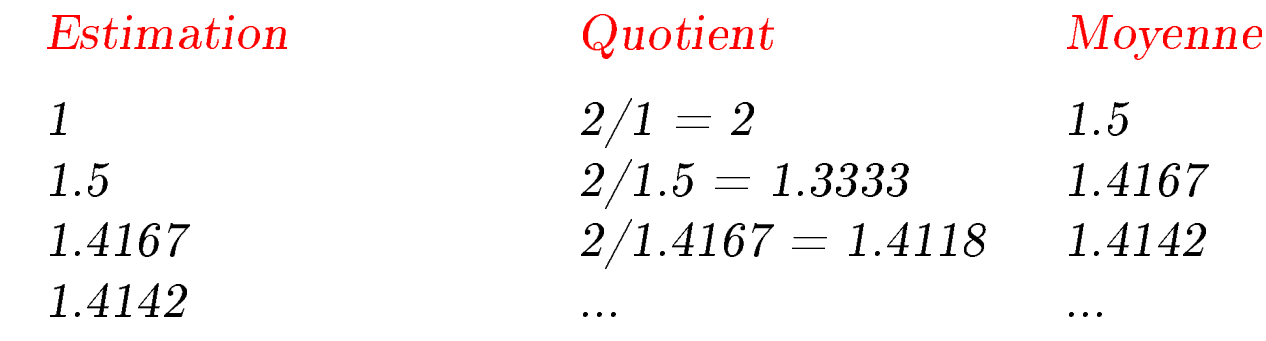

### Implantation en Scala

1. Définir une fonction qui itère d'une estimation vers un résultat :

 $def sqrtIter(guess: Double, x: Double): Double =$  $if (isGoodEnough(guess, x))$  guess else sqrtIter(improve(guess, x), x)

Remarquons que sqrtIter est récursive.

Les fonctions récursives doivent être pourvues d'un type de retour explicite en Scala.

Pour les fonctions non récursives le type de retour est optionnel: s'il est manquant, il est calculé à partir de la partie droite de la fonction.

2. Définir une fonction pour améliorer l'estimation *(improve)* et un test de terminaison (isGoodEnough).

```
def \, improve(guess: Double, x: Double) =(guess + x / guess) / 2def isGoodEnough(guess: Double, x: Double) =
```
 $abs(square(guess) - x) < 0.001$ 

3. Définir la fonction sqrt.

 $\mathbf{def} \, sqrt(x: Double) = sqrtIter(1.0, x)$ 

Exercice: Le test isGoodEnough n'est pas très précis pour les petits nombres et peut ne pas terminer pour les très grands. Pourquoi ? Concevoir une version différente de *isGoodEnough* qui n'a pas ces problèmes.

Exercice: Donner la trace de l'exécution de l'expression sqrt(4).

### Fonctions imbriquées

La programmation fonctionnelle encourage la construction de nombreuses petites fonctions d'aide.

Les noms des fonctions telles que sqrtIter, improve et isGoodEnough n'ont d'intérêt que pour l'implantation de sqrt.

Normalement on ne voudrait pas que les utilisateurs de sqrt accèdent directement à ces fonctions.

On peut atteindre ce but (et éviter la pollution de l'espace de noms) en incluant les fonctions d'aide à l'intérieur même de la fonction appelante :

```
\mathbf{def} \, \mathbf{sqrt}(x \colon \mathbf{Double}) = \{def sqrtIter(guess: Double, x: Double): Double =if (isGoodEnough(guess, x)) guess
      else sqrtIter(improve(guess, x), x)
   def \, improve(guess: Double, x: Double) =(guess + x / guess) / 2def isGoodEnough(guess: Double, x: Double) =
      abs(square(guess) - x) < 0.001sqrt(1.0, x)}
```
Remarques:

- $\{\dots\}$  délimite un bloc.
- La fin du bloc est une expression qui définit sa valeur.
- Cette expression peut être précédée par des définitions auxiliaires.
- Les dénitions à l'intérieur d'un bloc ne sont visibles que dans le bloc.
- Les définitions à l'intérieur d'un bloc masquent les définitions des blocs englobants.

### Enoncés et blocs

- Les définitions et les expressions sont deux sortes d'énoncés.
- Un *bloc* est composé d'une ou plusieurs définitions, suivies par une expression.
- L'expression finale définit le résultat du bloc.
- Les blocs sont eux-mêmes des expressions, ils peuvent apparaître partout où une expression le pourrait.
- Chaque définition dans un bloc doit être suivie d'un point virgule, sauf si la dénition se termine par une accolade } et est suivie d'une nouvelle ligne.
- Exemple:
	- def  $f = (...)$  def  $f = \{... \}$ def  $g = ...$  def  $g = ...$  $\hat{\phantom{a}} \text{error: } \hat{\phantom{a}}; \text{ expected.} \qquad \qquad // \text{ OK.}$

### Portée lexicale

Les noms définis dans les blocs englobants sont aussi visibles dans les blocs internes, pourvu qu'ils n'y soient pas masqués.

Par conséquent, on peut simplifier notre exemple sqrt en omettant de passer x aux fonctions internes.

```
\textbf{def} \text{sqrt}(x: Double) = \{\mathbf{def} sqrtIter(guess: Double): Double =
      if (isGoodEnough(guess)) guess
      else sqrtIter(improve(guess))
   def \, improve(guess: Double) =(guess + x / guess) / 2def is GoodEnough(guess: Double) =abs(square(guess) - x) < 0.001sqrt(1.0)}
```